#### Java: control flow, classes

Madhavan Mukund, S P Suresh

Programming Language Concepts Lecture 3, 12 January 2023

세 미 시 세 레 에 세 호 에 세 호 에 시 호 에 시 호

# Built-in datatypes

- $\blacksquare$  Eight primitive scalar types
	- int, long, short, byte
	- float, double
	- n char
	- boolean
- $\blacksquare$  String is a built-in class
	- Constants enclosed in double quotes
	- $\blacksquare$  + is overloaded for concatenation
	- Strings are immutable

```
String s = "Hello", t = "world";Strings are immutable<br>String s = "Hello", t =<br>String \overline{t} = s + \overline{u} + t;
      // "Hello world"
s = s. substring(0,3) + "p!";
    // s is now "Help!"
 datatypes<br>
t primitive scalar types<br>
int, long, short, byte<br>
float, double<br>
char<br>
boolean<br>
ng is a built-in class<br>
Constants enclosed in double quot<br>
+ is overloaded for concatenation<br>
Strings are immutable<br>
Strings = "Hel
```
- **Arrays are also objects** 
	- Size of the array can vary
	- Array constants: {v1, v2, v3}

int[] a; int n;

n = 10; a = new int[n]; n = 20; a = new int[n]; a = {2, 3, 5, 7, 11}; - Garbage /collection

#### **Program layout**

- Statements end with semi-colon
- **Blocks of statements delimited by braces**

重

 $299$ 

化重新润滑

4 0 8

- **Program layout** 
	- Statements end with semi-colon
	- **Blocks of statements delimited by braces**
- **Conditional execution** 
	- if (condition) *{* ... *}* else *{* ... *}*

÷

4 0 F

э

- **Program layout** 
	- Statements end with semi-colon
	- **Blocks of statements delimited by braces**
- **Conditional execution** 
	- if (condition) *{* ... *}* else *{* ... *}*
- Conditional loops
	- while (condition) { ... }
	- do *{* ... *}* while (condition)

4 0 F

目

- **Program layout** 
	- Statements end with semi-colon
	- **Blocks of statements delimited by braces**
- **Conditional execution** 
	- if (condition) *{* ... *}* else *{* ... *}*
- Conditional loops
	- while (condition) { ... }
	- do *{* ... *}* while (condition)
- **I**teration
	- Two kinds of for

4 D F

- **Program layout** 
	- Statements end with semi-colon
	- **Blocks of statements delimited by braces**
- **Conditional execution** 
	- if (condition) *{* ... *}* else *{* ... *}*
- Conditional loops
	- while (condition) { ... }
	- do *{* ... *}* while (condition)
- **I**teration
	- Two kinds of for
- **Multiway branching switch**

# Conditional execution

- if (c) *{*...*}* else *{*...*}*
	- else is optional
	- Condition must be in parentheses
- If body is a single statement, braces are not needed  $\begin{array}{l} \n\text{final execution} \n\text{(c)} \{ \ldots \} \text{ else } \{ \ldots \} \n\end{array}$ <br>
else is optional<br>
Condition must be in pare<br>
If body is a single statement<br>
needed
- $\blacksquare$  No elif, à la Python
	- **Indentation is not forced**
	- **Just align else if**
	- Nested if is a single statement, no separate braces required
- No surprises
- Aside: no def for function definition

```
public class MyClass {
      ...
     public static int sign(int v) {
          if (v < 0) {
              return(-1);
             else \left| \mathbf{f} \right| (v > 0)
              return(1);
              else \lambdareturn(0);
          }
     }
}
        ...<br>
ublic static int sign(in<br>
if (v < 0) {<br>
return(-1);<br>
} else f (v > 0) /<br>
return(1);<br>
/ else f<br>
return(0);<br>
/
        ublic static int sign(int v) {<br>
if (v < 0) {<br>
return(-1);<br>
} else f (v > 0)<br>
return(1);<br>
} else f<br>
return(0);<br>
} if nested<br>
} hade
                                                               inside
                                                               el co
```
# Conditional loops

#### while (c) *{*...*}*

- Condition must be in parentheses
- $\blacksquare$  If body is a single statement, braces are not needed

public class MyClass {

```
...
   public static int sumupto(int n) {
       int sum = 0;
       while (n > 0)sum += n;
          n--;}
      return(sum);
   }
}
                                                         299\mathbf{A} \cdot \mathbf{A} \cdot \mathbf{B} \cdot \mathbf{A} \cdot \mathbf{B} \cdot \mathbf{A}目
```
∢ □ ▶ ⊣ *←* □

# Conditional loops

#### while (c) *{*...*}*

- Condition must be in parentheses
- $\blacksquare$  If body is a single statement, braces are not needed

#### do *{*...*}* while (c)

- Condition is checked at the end of the loop
- At least one iteration

```
public class MyClass {
```

```
...
                                                 public static int sumupto(int n) {
                                                   int sum = 0;
                                                   int i = 0;
                                                   do {
                                                                & Order is
                                                     sum + = i;i++;
                                                                     important} while (i \leq n);return(sum);
                                                 }
                                               }
                                                           イロト イ押 トイヨ トイヨト
                                                                                298Madhavan Mukund/S P Suresh Java: control flow, classes PLC, Lecture 3, 12 Jan 2023 5/20
```
# Conditional loops

#### while (c) *{*...*}*

- Condition must be in parentheses
- $\blacksquare$  If body is a single statement, braces are not needed

#### do *{*...*}* while (c)

- Condition is checked at the end of the loop
- At least one iteration
- Useful for interactive user input

```
do {
 read input;
} while (input-condition);
```
public class MyClass {

```
...
                                                                                                              public static int sumupto(int n) {
                                                                                                                  int sum = 0;
                                                                                                                  int i = 0;
                                                                                                                  do {
                                                                                                                       sum + = i;
                                                                                                                       i++;
                                                                                                                  } while (i \le n);return(sum);
                                                                                                              }
                                                                                                         }
                                                                                                                                                                                   299\left\{ \begin{array}{ccc} 4 & \Box \end{array} \right. \rightarrow \left\{ \begin{array}{ccc} \overline{49} & \rightarrow & 4 & \overline{\Box} \end{array} \right. \rightarrow \left\{ \begin{array}{ccc} \overline{2} & \rightarrow & 4 & \overline{\Box} \end{array} \right. \nonumberMadhavan Mukund/S P Suresh Java: control flow, classes PLC, Lecture 3, 12 Jan 2023 5/20
```
- **for loop is inherited from C**
- for (init; cond; upd) *{*...*}*
	- $\blacksquare$  init is initialization
	- cond is terminating condition
	- upd is update

э

 $299$ 

化重 网络重

4 0 8

- **for loop** is inherited from C
- for (init; cond; upd) *{*...*}*
	- **initis initialization**
	- cond is terminating condition
	- $\Box$  upd is update
- **Intended use is** for(i = 0; i < n; i++){...}

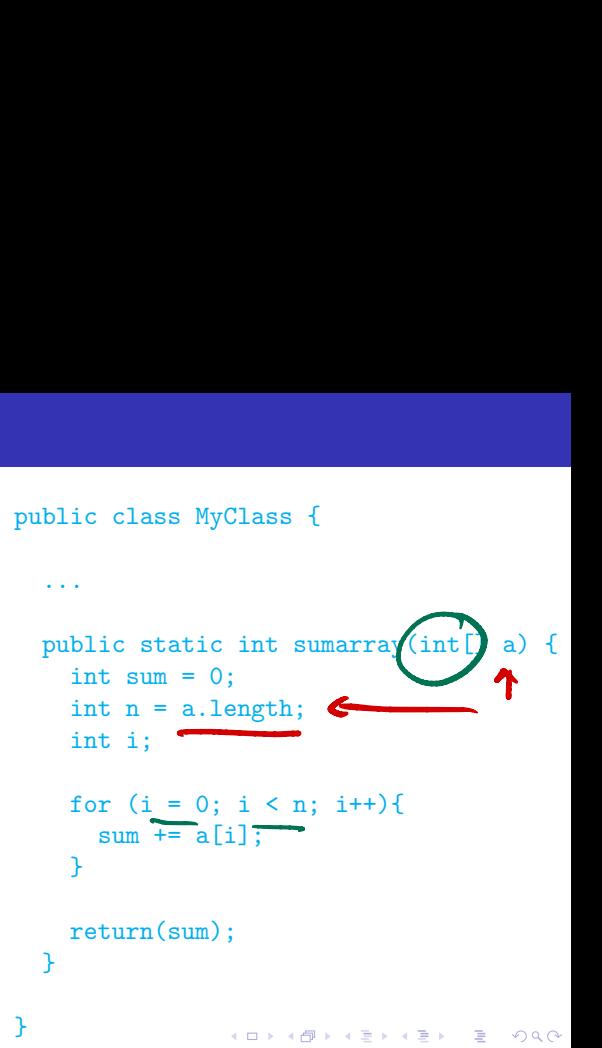

- **for loop is inherited from C**
- **for** (init; cond; upd)  $\{ \ldots \}$ 
	- **initis initialization**
	- cond is terminating condition
	- $\Box$  upd is update
- **Intended use is** for(i = 0; i < n; i++){...}
- Completely equivalent to

 $i = 0$ : while (i < n) { i++;  $i = 0;$ <br>  $i = 1;$ <br>  $i = 1;$ <br>  $i = 1;$ L+t

}

```
public class MyClass {
```
...

```
public static int sumarray(int[] a) {
 int sum = 0;
 int n = a.length;
 int i;
 for (i = 0; i < n; i++)sum += a[i];
  }
 return(sum);
}
```
**K ロ ▶ K 何** 

}

- $\blacksquare$  Intended use is for(i = 0; i < n; i++){...}
- Completely equivalent to

```
i = 0:
while (i < n) {
 i++;
}
```
#### public class MyClass {

...

```
public static int sumarray(int[] a) {
 int sum = 0;
 int n = a.length;
 int i;
 for (i = 0; i < n; i++)sum += a[i];
  }
 return(sum);
}
```
4 ロト 4 倒

}

目

 $299$ 

 $\mathbf{A} \cdot \mathbf{A} \cdot \mathbf{B} \cdot \mathbf{A} \cdot \mathbf{B} \cdot \mathbf{A}$ 

- $\blacksquare$  Intended use is for(i = 0; i < n; i++){...*}*
- Completely equivalent to

 $i = 0$ : while  $(i < n)$  {  $i++$ ; }

However, not good style to write for instead of while

```
public class MyClass {
```
...

```
public static int sumarray(int[] a) {
  int sum = 0;
  int n = a.length;
\star int i;
  for (i = 0; i < n; i++)sum += a[i];
  }
  return(sum);
}
```
4 ロト 4 倒

}

 $298$ 

**Allen State** 

- $\blacksquare$  Intended use is for(i = 0; i < n; i++){...}
- Completely equivalent to

 $i = 0$ : while  $(i < n)$  { i++; }

- However, not good style to write for instead of while
- Can define loop variable within loop
	- $\blacksquare$  The scope of i is local to the loop
	- An instance of more general local scoping allowed in Java

# public class MyClass { ... public static int sumarray(int[] a) { int  $sum = 0$ : int n = a.length; for (int  $i = 0$ ;  $i < n$ ;  $i++)$ {  $sum$  +=  $a[i]$ ; } return(sum); } } D

#### Iterating over elements directly

Java later introduced a for in the style of Python

```
for x in l:
  do something with x
```
э

 $299$ 

化重 网络重

4日下

### Iterating over elements directly

 $\blacksquare$  Java later introduced a for in the style of Python

```
for x in l:
  do something with x
```

```
\blacksquare Again for, different syntax
  for (type x : a)
     do something with x;
  }
```

```
public class MyClass {
```
...

```
public static int sumarray(int[] a) {
  int sum = 0;
  int n = a.length;
 for (int v : a){
    sum + = v;
  }
 return(sum);
}
```
4 0 8

}

# Iterating over elements directly

 $\blacksquare$  Java later introduced a for in the style of Python

```
for x in l:
  do something with x
```

```
\blacksquare Again for, different syntax
  for (type x : a)
     do something with x;
  }
```

```
\blacksquare It appears that loop variable must be
  declared in local scope for this version of
  for
```

```
...
                                                                                         public static int sumarray(int[] a) {
                                                                                              int sum = 0:
                                                                                              int n = a.length;
                                                                                             for \lim_{x \to \infty} y : asum += v:
                                                                                              }
                                                                                             return(sum);
                                                                                         }
ater introduced a for in the style of<br>
n<br>
in 1:<br>
something with x<br>
for, different syntax<br>
type x : a)<br>
int n =<br>
something with x;<br>
esdentify the sum int n =<br>
ears that loop variable must be<br>
ed in local scope for this ve
```
public class MyClass {

}

 $\blacksquare$  switch selects between different options

```
public static void printsign(int v) {
  switch (v) {
    case -1: {
      System.out.println("Negative");
      break;
    }
    case 1: {
      System.out.println("Positive");
      break;
    }
    case 0: {
      System.out.println("Zero");
      break;
    }
  }
}
```
4 0 F

э

 $299$ 

 $\blacktriangleright \neg A \rightrightarrows \blacktriangleright \neg A \rightrightarrows \blacktriangleright$ 

- $\blacksquare$  switch selects between different options
- Be careful, default is to "fall through" from one case to the next
	- Need to explicitly break out of switch
	- **break** available for loops as well
	- Check the Java documentation

```
public static void printsign(int v) {
  switch (v) {
     case -1: 4System.out.println("Negative");
        break;
     }
     case 1: {
        System.out.println("Positive");
        break;
     }
     case 0: {
        System.out.println("Zero");
        break;
     }
   }
}
        se -1<br>Syste<br>break
         se 1<br>Syst<br><mark>breal</mark>
        se v:<br>Syste<br>break
```
- $\blacksquare$  switch selects between different options
- Be careful, default is to "fall through" from one case to the next
	- Need to explicitly break out of switch
	- **break** available for loops as well
	- Check the Java documentation
- Options have to be constants
	- Cannot use conditional expressions

```
public static void printsign(int v) {
  switch (v) {
    case -1: 4System.out.println("Negative");
      break;
    }
    case 1: 4System.out.println("Positive");
      break;
    }
    case 0: {
      System.out.println("Zero");
      break;
    }
  }
```
}

- $\blacksquare$  switch selects between different options
- Be careful, default is to "fall through" from one case to the next
	- Need to explicitly break out of switch
	- **break** available for loops as well
	- Check the Java documentation
- Options have to be constants
	- Cannot use conditional expressions
- $\blacksquare$  Aside: here return type is void
	- $\blacksquare$  Non-void return type requires an appropriate return value

void public static void printsign(int v) { switch  $(v)$  $case -1:$ System.out.println("Negative"); break; }  $case 1: 4$ System.out.println("Positive"); break; ↓ } case 0: { System.out.println("Zero"); break; } returns } } nothing $290$ 

#### Classes and objects

- $\blacksquare$  A class is a template for an encapsulated type
- An object is an instance of a class
- How do we create objects?
- How are objects initialized?

# Defining a class

- Definition block using class, with class name
	- **Modifier public to indicate visibility**
	- **Java allows public to be omitted**
	- $\blacksquare$  Default visibility is public to package
	- Modifier public to indicate visibility<br>Java allows public to be omitted<br>Default visibility is public to package<br>Packages are administrative units of code
	- All classes defined in same directory form part of same package

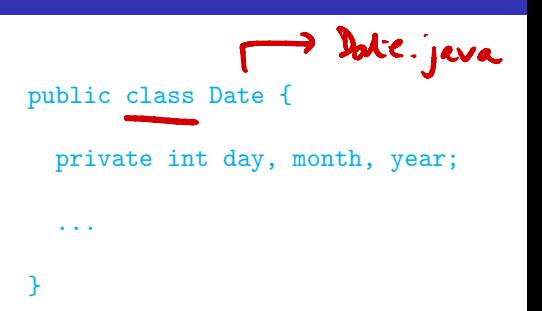

# Defining a class

Definition block using class, with class name

- **Modifier public to indicate visibility**
- **Java allows public to be omitted**
- $\blacksquare$  Default visibility is public to package
- **Packages are administrative units of code**
- All classes defined in same directory form part of same package
- Instance variables
	- Each concrete object of type Date will have local copies of date, month, year
	- **These are marked private**
	- Gan also have public instance variables, but breaks encapsulation

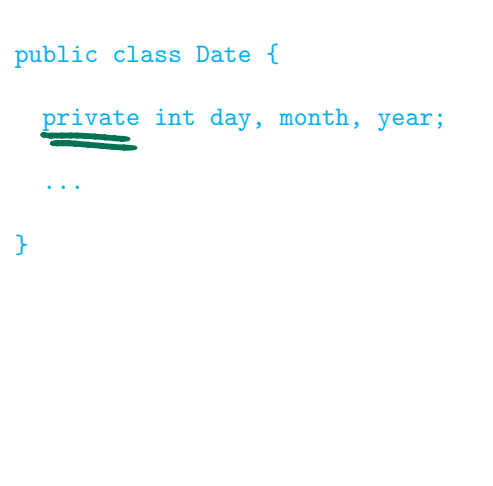

- Declare type using class name
- new creates a new object
	- How do we set the instance variables?

```
public void UseDate() {
 Date d;
 d = new Date();...
}
         a = new int[s];
```
 $\leftarrow$ 

э

- Declare type using class name
- new creates a new object
	- How do we set the instance variables?
- Can add methods to update values  $\blacksquare$  this is a reference to current object

```
d. set Date (12, 1, 2023);
```
public void UseDate() { Date d; Date d;<br>d = new Date(); < **Creates** ... } public class Date { private int day, month, year; public void setDate(int d, int m, int  $v$ ) { this.  $day = d$ ; this.month this.  $year = y$ ; } } "empty" day, monthyear isthis <sup>X</sup>

- Declare type using class name
- new creates a new object
	- How do we set the instance variables?
- Can add methods to update values
	- $\blacksquare$  this is a reference to current object
	- Can omit this if reference is unambiguous

```
public void UseDate() {
  Date d;
  d = new Date():
  ...
}
public class Date {
  private int day, month, year;
  public void setDate(int d, int m, \frac{1}{2} int y){
                          int v) {
    day = d;
    month = m;
```
 $year = y;$ 

} }

- Declare type using class name
- new creates a new object
	- How do we set the instance variables?
- Can add methods to update values
	- $\blacksquare$  this is a reference to current object
	- Can omit this if reference is unambiguous
- What if we want to check the values?
	- **Methods to read and report values**

```
day =
   30
yean = 23
```
#### public class Date { ... public int getDay(){ blic int get<br>return(day); } public int getMonth(){ return(month); } public int getYear(){ return(year); } } SetDay setMonh sken  $day = 30$ <br>month = 1 -> setMonth (2)

- Declare type using class name
- new creates a new object
	- How do we set the instance variables?
- Can add methods to update values
	- $\blacksquare$  this is a reference to current object
	- Can omit this if reference is unambiguous
- What if we want to check the values?
	- **Methods to read and report values**
- **Accessor and Mutator methods**

```
public class Date {
  ...
  public int getDay(){
    return(day);
  }
  public int getMonth(){
    return(month);
  }
  public int getYear(){
    return(year);
  }
```
}

# Initializing objects

- Would be good to set up an object when we create it
	- Combine new Date() and setDate()

э

 $299$ 

化重新润滑

 $\leftarrow$ 

# Initializing objects

- Would be good to set up an object when we create it
	- Combine new Date() and setDate()
- $\Box$  Constructors special functions called when an object is created
	- $\blacksquare$  Function with the same name as the class
	- $d = new Date(13, 8, 2015);$

```
public class Date {
  private int day, month, year;
  public Date(int d, int m, int y){
    day = d:
    month = m:
    year = v;
  }
}
        ↓no return type
             \sum_{m}^{rcm}- - ,nit--
                      in Pyther
```

$$
int \mathbf{u} \sim S
$$

# Initializing objects

- Would be good to set up an object when we create it
	- Combine new Date() and setDate()
- $\Box$  Constructors special functions called when an object is created
	- $\blacksquare$  Function with the same name as the class
	- $d = new Date(13, 8, 2015);$
- $\blacksquare$  Constructors with different signatures
	- $\blacksquare$  d = new Date(13,8); sets year to 2022
	- $\blacksquare$  Java allows function overloading  $\blacksquare$  same name, different signatures
		- Python: default (optional) arguments, no overloading

```
public class Date {
  private int day, month, year;
  public Date(int d, int m, int y){
    day = d;
    month = m:
    year = v;
  }
  public Date(int d, int m){<br>day = d;<br>month = m.
    day = d;
    month = m;
    year = 2022;
  \frac{1}{2} signature
}
                               =
                               2022
                         same
  public Date (int m_1 int j)
```
э

#### Constructors . . .

A later constructor can call an earlier one using this

```
public class Date {
  private int day, month, year;
  public Date(int d, int m, int y){
    day = d;
    month = m;
    year = y;}
  public Date(int d, int m){
    this(d,m,2022);
  }
}
```
э

#### Constructors ....

- A later constructor can call an earlier one using this
- $\blacksquare$  If no constructor is defined. Java provides a default constructor with empty arguments
	- $\blacksquare$  new Date() would implicitly invoke this
	- Sets instance variables to sensible defaults
	- $\blacksquare$  For instance, int variables set to 0
	- Only valid if *no* constructor is defined
	- Otherwise need an explicit constructor without arguments

```
public class Date {
  private int day, month, year;
```

```
public Date(int d, int m, int y){
  day = d;
  month = m:
  year = y;
}
public Date(int d, int m){
  this(d,m,2022);
}
```
}

#### Copy constructors

■ Create a new object from an existing one

public class Date { private int day, month, year; public Date(Date d){ this.day  $= d \cdot d$ ay; this.month = d.month; this.year = d.year; } }

э

#### Copy constructors

- **Create a new object from an existing one**
- Copy constructor takes an object of the same type as argument
	- Copies the instance variables
	- Use object name to disambiguate which instance variables we are talking about
	- Note that private instance variables of argument are visible

```
public class Date {
  private int day, month, year;
  public Date(Date d){
    this.day = d \cdot day;
    this.month = d.month;
    this.year = d.year;
  }
}
public void UseDate() {
  Date d1,d2;
  d1 = new Date(12, 4, 1954);d2 = new.DataFrame(d1);}
```
#### Copy constructors

- Create a new object from an existing one
- Copy constructor takes an object of the same type as argument
	- Copies the instance variables
	- Use object name to disambiguate which instance variables we are talking about
	- Note that private instance variables of argument are visible
- Shallow copy vs deep copy
	- Want new object to be disjoint from old one
	- $\blacksquare$  If instance variable are objects, we may end up aliasing rather than copying
	- $\blacksquare$  Discuss later cloning objects

```
public class Date {
  private int day, month, year;
  public Date(Date d){
    this.day = d \cdot day;
    this.month = d.month;
    this.year = d.year;
  }
}
public void UseDate() {
  Date d1,d2;
  d1 = new Date(12, 4, 1954);d2 = new.DataFrame(d1);}
                            "B
                           d_1 \square
```
class Student &  $s1 - 2$ Vance private string name; T private Dahe bday; l<br>L 3  $\sim$  $S2 = new Shdet(s1)$ this. name = 9-name; this. Lolay 2 S. Lolay;  $P_1$ thon  $l_1$  =  $l_2$